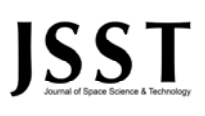

### **GPS Signal Simulation in Intermediate Frequency (IF)**

 ${\bf Shervin Amiri}^{1*}, {\bf Mohammad Ali Dalir}^{2}$  and  ${\bf Hossein~Talaiee}^{3}$ 

1. Electrical and Information Technology Institute, Iranian Research Organization for Science & Technology (IROST)

2. Department of Institute for Higher Education Allame-dehkhoda of Gazvin

3. Department of Electrical Engineering, Amirkabir University of Technology

\*P.O. Box: 37575-115, Tehran, IRAN

**amiri@irost.org** 

*The NAVSTAR Global Positioning System (GPS) is a satellite-based navigation and positioning system which includes a constellation of 32 satellites, remote control stations and its receivers and can be used for determination the geographical positions of its users. GPS signal simulator needs for test and verification of GPS receiver's performances in special applications at the Laboratory. For this mission we should simulate the various static and dynamic scenarios for GPS receiver tracks and generate GPS signals for all the satellites. For GPS signals, generation of all its elements like the Navigation messages, C/A codes, frame and subframe structures should be defined and used in this project.* 

**Keywords:** GPS Signal, Navigation data, C/A code, Simulator

-

<sup>1.</sup> Assistant Professor (Corresponding Author)

<sup>2.</sup> M.Sc.

<sup>3.</sup> M. Sc. Student

# **JSST**

## **شبيهسازي سيگنال ماهوارههاي GPS در فركانسمياني**

**و حسين طلايي <sup>2</sup> ، محمدعلي دلير <sup>1</sup>\* شروين اميري 3**

 **1- پژوهشكدة مهندسي برق و فناوري اطلاعات، سازمان پژوهشهاي علمي و صنعتي ايران** 

 **2- ةسسؤم آموزش عالي علامة دهخدا** 

 **3- دانشگاه مهندسي برق و مخابرات، دانشگاه صنعتي اميركبير** 

\*تهران، صندوق پستي 115 - 37575

#### **amiri@irost.org**

سيگنال ارسالي از ماهوارههاي *GPS* به سمت زمين سه جزء موج حامل، ديتاي پيام ماهواره <sup>و</sup> كد *A/C*  دارد. موج حامل *1L* داراي فركانس 1575/75 مگاهرتز <sup>و</sup> كد *A/C* شامل <sup>1023</sup>بيت است كه هر<sup>1</sup> ميلي ثانيه تكرار مي شوند. مطالعة دقيق اين سه مؤلفه امكان شبيهسازي سيگنال ماهوارهٔ GPS را فراهم مي كند. با استفاده از اين شبيهساز ميتوان انواع موقعيتهاي استاتيكي <sup>و</sup> ديناميكي را براي گيرندههاي *GPS* تحت آزمون شبيهسازي كرد. در تدارك موقعيت <sup>و</sup> مسير گيرنده <sup>و</sup> تعيين ماهوارههاي در دسترس <sup>و</sup> استخراج فواصل مجازي بين ماهوارهها تا گيرنده از نرمافزار *STK* استفاده شده است كه دقت بالايي دارد. خروجي اين شبيهسازي يك فايل باينري حاوي ديتاي پيام كلية ماهوارهها به همراه كد *A/C* آنهاست كه آمادة مدولهكردن سيگنال كرير در سيگنال ژنراتور است.

**واژههاي كليدي :** سيگنال GPS، ديتاي پيام، كدA/C

STK براي پيادهسازي الگوريتم مسير، #C براي تدارك interface <sup>4</sup> مناسب الزامي است.

#### **شبكة ماهوارهاي GPS**

شبكة ماهوارهاي GPS متشكل از 3 زيرمجموعة فضايي، كنترل و كاربران شبكه است. زيرمجموعة فضايي متشكل از 32 ماهواره در فضاست كه از اين تعداد 24 ماهواره در مدار چرخش قرار دارند و مرتباً سيگنال به سمت زمين ارسال ميكنند.

زيرمجموعة كنترل شامل 5 ايستگاه زميني است كه در مراكزي با عرض جغرافيايي معين در نقاط مختلف كرة زمين نصب شده و اطلاعات ماهوارهها را جمعآوري ميكند و به ايستگاه اصلي در كلورادو آمريكا ارسال ميكنند. اين ايستگاه ديتاي لازم و فرامين مرتبط با مدار چرخش ماهوارهها را در باند S براي آنها ارسال ميكند.

زيرمجموعة سوم كاربران يا گيرندههاي GPS هستند كه وظيفة

 **<sup>123</sup> علائم و اختصارات**

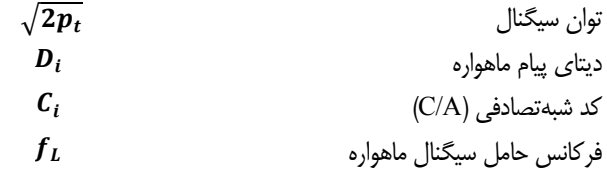

#### **مقدمه**

شبيهسازي ديتاي پيام و كد A/C ماهوارههاي GPS نيازمند مطالعات جامع دربارة محتواي ديتاي ارسالي، چينش، فرمت و نرخ ارسال قابها و ... است تا بتوانيم آن را توليد كنيم. در شكل (١) چيدمان دادههاي ارسالي آورده شده است. همچنين تسلط كامل به نرمافزارهاي پيادهسازي شامل C براي آمادهسازي ديتاي خام اوليه

 <sup>1.</sup> استاديار (نويسنده مخاطب) \_\_\_\_\_\_\_\_\_\_\_\_\_\_\_\_\_\_\_\_\_\_\_\_\_\_\_\_\_\_\_\_\_

 <sup>2</sup> . كارشناس ارشد

 <sup>3</sup> . دانشجوي كارشناسي ارشد

دريافت و آناليز اطلاعات و استخراج موقعيت جغرافيايي، سرعت و زمان را بر عهده دارند.

#### **سيگنال ماهوارة GPS**

سيگنال ارسالي ماهواره شامل ٣ مؤلفه است. اولين مؤلفه كدهاي شبهتصادفي است كه به كد A/C معروف است. دومين مؤلفه ديتاي پيام است كه اطلاعات مربوط به موقعيت مداري ماهوارهها ( كه به اطلاعات افمريس ماهواره معروف است) در آن قرار دارد. سومين مؤلفه هم موج حامل سيگنال است. هر ماهواره از ٢ موج در فركانسهاي 1575مگاهرتز و 1227 مگاهرتز كه به 1L و 2L معروفند استفاده ميكند. اين سه مؤلفه سيگنال را ميتوان در قالب فرمول زير بيان كرد :

 $(1)$  $\sum_{i=1}^k \sqrt{2p_i} D_i(t) \times C_i(t) \cos(\omega_L(t))$  $S_{Li} = \sum_{n=1}^{\infty} \sqrt{2p_t} D_i(t) \times C_i(t) \cos(\omega_L(t))$ 

 $\,C_i\,$  در رابطهٔ (۱)، مؤلفهٔ  $2p_t\,\sqrt{2p_t\,}$  توان سيگنال،  $D_i\,$  ديتاي پيام ماهواره، كد شبهتصادفي (C/A) و  $f_L$  هم فركانس حامل سيگنال ماهواره است. براي اينكه يك كاربر بتواند موقعيت خود را بهطور مستقل ب هدست

بياورد بايد سيگنالهاي ارسال شده از حداقل چهار ماهواره در ديد خود را دريافت كند و با اندازهگيري تأخير زماني هر يك از سيگنالهاي دريافتي و محاسبة فاصلة مجازي خود تا ماهوارهها به محاسبة موقعيت جغرافيايي (شامل طول و عرض جغرافيايي و ارتفاع) و نيز سرعت و جهت حركت خود بپردازد. بهمنظور تفكيك سيگنالهاي ماهوارههاي مختلف از يكديگر كه همگي در يك فركانس در حال ارسال هستند از كدهاي منحصربهفرد و شبهتصادفي (A/C ( استفاده ميشود.

#### **كد A/C يا كدهاي تصادفي شبهنويز**

كدهاي A/C رشتههايي باينري با ماهيتي تصادفي و معروف به وستند كه براي كليه ماهوارهها بهطور تصادفي بهطور  $\mathrm{PRN}^\mathfrak{a}$ همزمان توليد و ارسال ميشوند. ماهيت تصادفي و شبه نويزبودن اين كدها سيگنالينگ در شبكة ماهوارهاي را بهصورت طيف گسترده تبديل كرده و مانع از تداخل و اثرپذيري سيگنالهاي هم فركانس بر يكديگر خواهد شد. هر ماهواره كد مخصوص به خود را توليد ميكند. در گيرندة GPS نيز مشابه همين كدها دائماً توليد و با تطبيق اين رشته با سيگنالي كه از ماهواره دريافت شده تعيين ميشود - چه سيگنالي از كدام ماهواره ارسال شده است. با دانستن زمان دقيق ارسال اين سيگنال، مدت زمانيكه سيگنال در راه است و بنا بر اين فاصله، بين ماهواره و گيرنده قابل اندازهگيري است. هر ماهواره 2 كد PRN مختلف را توليد ميكند:

\_\_\_\_\_\_\_\_\_\_\_\_\_\_\_\_\_\_\_\_\_\_\_\_\_\_\_\_\_\_\_\_\_

 $^{\circ}$ C/A  $\leq$  .

 $\mathsf{P}$  7. كد  $\mathsf{P}$ 

كد P تنها براي گيرندههاي نظامي قابل دسترس است و كاربران معمولي توانايي رمز گشايي آن را ندارند و موضوع بحث ما در اين مقاله نيست.

كد A/C يك رشته از 1023 عدد باينري ( يا chip (است كه در هر يك ميلي ثانيه تكرار ميشود. بنابراين فركانس توليد و ارسال هر چيپ بايد 023 /1 مگاهرتز باشد. هر چيپ روي موج كرير با سرعت نور سوار شده و در هر يك ميكرو ثانيه مسافتي برابر با 300 متر را طي ميكند.

از سويي ساعت اتمي ماهوارههاي GPS فركانس دقيق 10/23 مگاهرتز دارد و نرخ توليد و ارسال كدهاي A/C و پهناي باند ارسالي همگي مضاربي از اين ساعت اتمي هستند. طيف فركانسي سيگنال راديويي مدوله شده با كد A/C با نرخ چيپ 023 /1 مگاهرتز لوب اصلي با پهناي 046 /2 مگاهرتز در طيف فركانسي دارد. عرض زماني هر چيپ تقريباً 5/ 977 نانوثانيه و پهناي باند ارسالي از ماهواره GPS در فركانس 1L تقريباً 20 مگاهرتز است.

#### **نحوة توليد كدهاي A/C**

كدهای C/A از خانوادهٔ كدهای طلایی^ هستند. این كدها با تركیبی از دو كد 1G و 2G 1023 بيتي به روش زير توليد ميشوند.

در اين روش از دو مولد كد خطي شيفت رجيستري مرتبة 10 با كلاك 023 /1 مگاهرتز استفاده ميشود. قاعدة كلي اين دو مولد شبيه يكديگر است بنابراين فقط روي مولد 2G متمركز ميشويم. ماكزيمم طول جملات (MLS (مولد ميتواند با يك شيفت رجيستر با فيدبك مخصوص ايجاد شود. اگر شيفت رجيستر n بيتي باشد طول جملات توليد شده 1 − 2n خواهد بود. هر دو شيفت رجيستر و 1G ∙ 1 بيتي هستند، بنابراين طول جملات 1 – 2<sup>10</sup> يا  $G1$ 1023 بيت خواهد بود. مدار فيدبك يك جمعكنندة مادول 2 است. روش عملكردي اين جمع كننده در جدول )1( آمده است.

**جدول 1-** مادول جمعكنندة 2

| توليد | ورودی ۲ | ورودی ۱ |
|-------|---------|---------|
|       |         |         |
|       |         |         |
|       |         |         |
|       |         |         |

 $\mathcal{L}_\text{max}$ 

7. Precision code

8. Golden codes

<sup>6.</sup> Coarse/acquisition code

<sup>5.</sup> Pseudo-random noise

وقتی هر دو ورودی شبیه همدیگرند (یا صفر یا یک) خروجی صفر و در غيراينصورت ١ خواهد بود. موقعيت مدار فيدبك نعيين كنندة فرم خروجى جملات خواهد بود. فيدبك G1 از بيتهاى ۲ و۱۰ است که در شکل (۱) نشان داده شده است. مترادف چند جملهای آن میتواند بهصورت زير نوشته شود:

$$
G1 = 1 + X^3 + X^{10}
$$

فیدبک G2 هم از بیتهای ۲، ۳، ۶، ۸، ۹ و ۱۰ است كه در شكل آورده شده است و مترادف چندجملهای زیر است.

$$
G2 = 1 + X^2 + X^3 + X^6 + X^8 + X^9 + X^{10}
$$
\n3.10

\n3.20

شكل (۱) مولد كد C/A را براى فركانس L1 نشان مىدهد. مقادير اوليهٔ هر دو شيفت رجيستر G1 وG2 يک است که ابتدا در رجیستر بارگذاری میشود. کد شناسه ماهواره از خروجیهای مولد G2 نعيين ميشود. اين مولد امكان توليد ٣٧ كد منحصربهفرد را دارد. ٣٢ كد ز این ۳۷ خروجی به کدهای ۳۸ ۲۲ ماهواره اختصاص دارد (که فقط ۲۴ ماهواره بهطور همزمان در فضا هستند) و ۵ خروجی دیگر رزرو بوده و براي ساير كاربري،ا از قبيل ارسال اطلاعات خاص تلهمتري به يستگاههاي كنترل زميني بهكار مىروند.

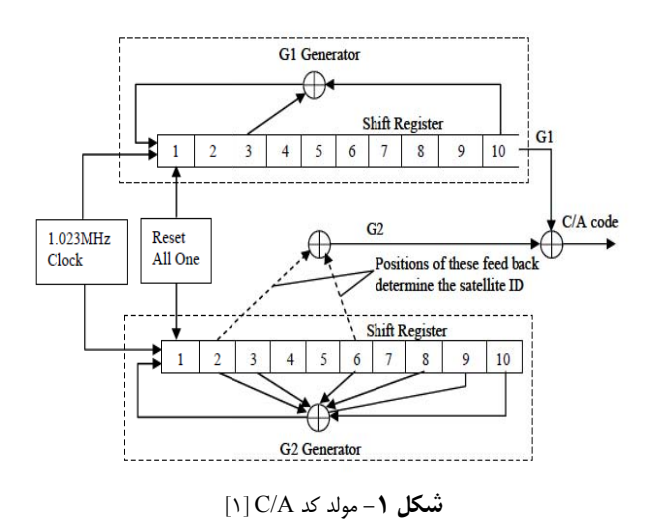

در جدول (۲) نحوهٔ کارکرد و تخصیص کد به ماهوارهها نشريح شده است. اولين ستون شمارة ماهواره و از ١ تا ٣٢ است. ستون دوم كد PRN متناظر با هر ماهواره (از ۱ تا ۳۲) و ستون سوم نتخاب فاز كد و ستون چهارم اختلاف فاز متناظر با هر كد را شامل میشود. این اختلاف فازها به خروجی مولد G2 اعمال میشود. ستون آخر جدول ۱۰ بیت اول کد C/A تولید شده نمونهٔ ماهوارهها را به فرمت اكتال به عنوان نمونه نمايش مىدهد.

**جدول ۲**– جدول تخصیص کد نمونه به ماهوارهها

| <b>Satellite</b><br>ID | <b>PRN GPS</b> | Code<br><b>Phase</b> | Code<br><b>Delay Chip</b> | First 10<br>Chip $C/A$                   |
|------------------------|----------------|----------------------|---------------------------|------------------------------------------|
|                        |                | $Y + 5$              |                           | ۱۴۴۰                                     |
|                        |                | $\forall + \forall$  |                           | ۱۶۲۰                                     |
| سە                     | س              | $f+\lambda$          |                           | $\mathsf{I} \mathsf{V} \mathsf{I} \cdot$ |
| ۰c                     |                | $\Delta + 9$         |                           | VFF                                      |

#### **پيام ناوبري ختار ديتاي سا**

اطلاعات افمريس هر ماهواره در قالب ديتاى پيام ارسال مىشود و شامل اطلاعات با دقت بالایی از پارامترهای مدار چرخش ماهواره، ضرايب اصلاح كلاک يا ساعت اتمى أن و سلامت يا عدم سلامت ماهوارهها و ضرايب اصلاح خطاهاى يونسفرى است. اطلاعات افمريس براي موقعيتيابي ضروري است يعني بدون اين قسمت گیرندهٔ GPS قادر به مکان یاب*ی* نیست.

ديتاى ألماناك هم شامل اطلاعات افمريس ماهوارهها با دقت پايينتر براي همهٔ ماهوارههاي در چرخش است. ديتاي ألماناک اجازه مىدهد تا گيرنده موقعيت ماهوارهها را براى هر ساعت از شبانهروز تعيين كند. در شكل (۲) فرمت ديتاي پيام ارسالي از هر ماهواره آورده شده است.

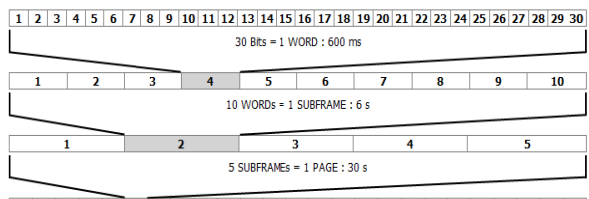

 $1 \mid 2 \mid 3 \mid 4 \mid 5 \mid 6 \mid 7 \mid 8 \mid 9 \mid 10 \mid 11 \mid 12 \mid 13 \mid 14 \mid 15 \mid 16 \mid 17 \mid 18 \mid 19 \mid 20 \mid 21 \mid 22 \mid 23 \mid 24 \mid 25 \mid 26 \mid 27 \mid 28 \mid 29 \mid 28 \mid 29 \mid 29 \mid 29 \mid 20 \mid 20 \mid 20 \mid 20 \mid 21 \mid 22 \mid 23 \mid 24 \mid 25 \mid 26 \mid 27 \mid 28 \mid 29 \mid$ 25 PAGEs = 1 SUPERPAGE: 12.5

GPS ي ارسالي هر ماهوارة چيدمان پارامترهاي **شكل -2** 

ديتاي پيام ناوبري GPS بعد از جمعشدن با كد C/A روي سيگنالهاى حامل L1 و L2 با فركانسهاى ۱۵۷۵ مگاهرتز و ۱۲۲۷ مگاهرتز با مدولاسيون شيفت فاز باينرى (BPSK) مدوله مىشود (شكل ۳).

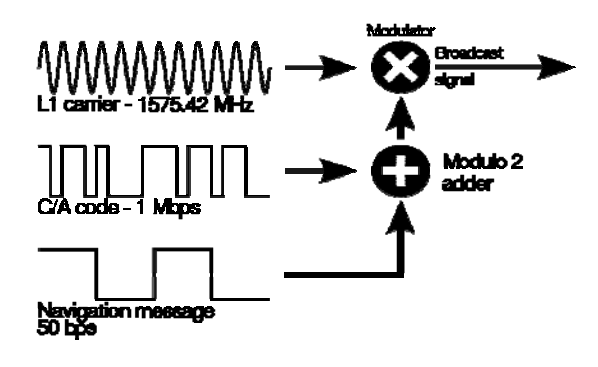

باند 1L ل ماهوارة GPS در ب دياگرام توليد سيگنال **شكل -3** 

دادهها در قالب super page ارسال میشود. هرsuper page هر 5 زيرقاب و ه p يا قاب شامل است. هر page شامل 25 page ش زيرقاب از word و هر word شامل٣٠ بيت ديتاي ناوبري مربوط (شكل 4). به ماهواره است ب

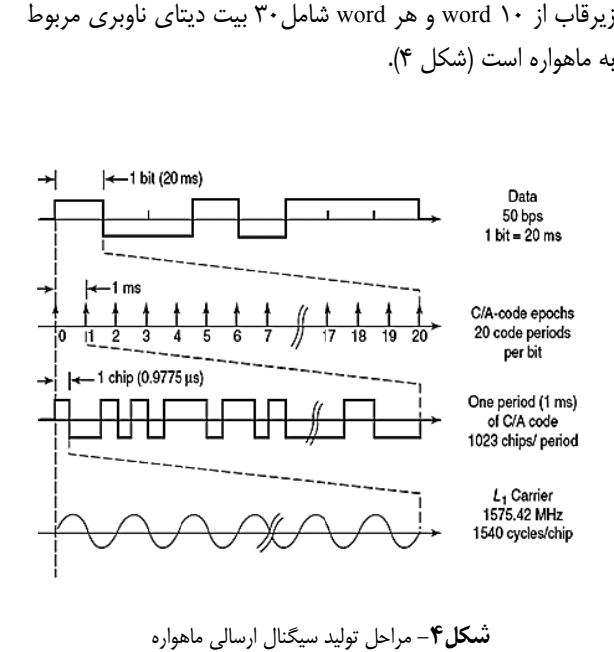

د سيگنال ارسالي ماه **كل-4** مراحل توليد **شك**

شكل (۵) زمان لازم براى ارسال اطلاعات افمريس<sup>۹</sup> شکل (۵) زمان لازم برای ارسال اطلاعات افمریس<sup>؟</sup><br>ماهوارهها را نشان میدهد. هر قالب اصلی<sup>۰٬</sup> به دوازده و نیم دقیقه برای ارسال کامل نیازمند است. هر قاب ۳۰ ثانیه، هر زیر قاب ۶ ثانيه، هر F۰۰ word ميلي ثانيه و در نهايت هر بيت ديتاي پيام ۲۰ ميلي ثانيه زمان نياز دارد. بهعبارتي نرخ توليد و ارسال ديتاي پيام ماهوارهها ۵۰ بيت در ثانيه است. ب ث

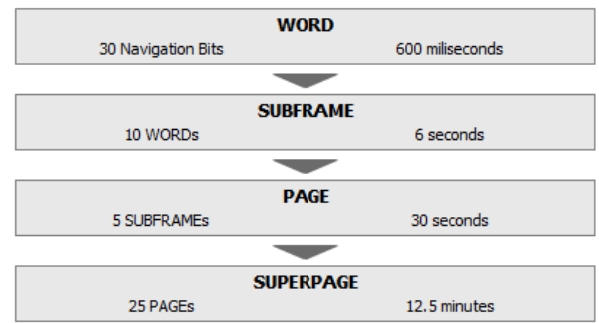

نسكل ۵− حجم اطلاعات و زمان ارسال ديتاى افمريس ماهواره

همانگونه كه گفته شد، هر قاب از ۵ زیرقاب مساوی تشكیل ت و سرعت خود، ضرایب اصلاح کلاک ماهواره و پارامترهای اصلاح يونوسفر خود را ارسال مىكند. زيرقابهاى ۴ و ۵ شامل اطلاعات بونوسفر خود را ارسال مىكند. زيرقابهاى ۴ و ۵ شامل اطلاعات<br>ألماناك براى مجموعهٔ ماهوارههاست. ارسال ديتاى ألمانک ب مساوى تشكيل<br>مربوط به موقعيت<br>پارامترهاي اصلاح شده است. هر ماهواره در زيرقاب ١ تا ٣ اطلاعات آ

 $\frac{1}{2}$ 

 $\frac{1}{2}$ 

 $\overline{a}$ 

 $\frac{1}{2}$ 

9 . Ephemeries

 $\frac{1}{2}$ 

مجموعه ماهوارهها نيازمند ارسال ۲۵ زيرقاب ۴ و ۵ است که تقريباً ۱۲/۵دقیقه (۶۶×۲۵×۵) زمان لازم دارد تا دیتای پیام کل ماهوارهها به زمين ارسال شود (شكل ع).

هر زيرقاب در مجموع از ۳۰۰ بيت تشكيل شده است كه در گروههای ۳۰ بیتی که word نام دارد طبقهبندی شده است. در هر ۲۴ word بيت ديتا قرار دارد و ۶ بيت باقي مانده هم بيتهاى پريتي هستند. اين بيتهاى پريتي بهمنظور پشتيباني از ديتا*ى* پيام در برابر بيتهاى خطا اضافه مىشوند. دو word اول هر زيرقاب شامل word های TLM (اطلاعات مسافتسنجی) و HOW (زمان) است. از ویژگیهای جزییتر در چیدمان دیتا میتوان به نکات زیر اشاره کرد: ۱. بیتهای مقدمه در word اول هر زیرقاب ۱۰۰۰۱۰۱۱ است. ۲. دو بیت ۲۹ و ۳۰ از word HOW آخر با صفر پر میشود. ۳. شماره زيرقاب (عددى بين ۱ تا ۵) از HOW استخراج مىشود. ت. افق 5 درجه است د زاويه رؤيت از ا يار ماهواره در ديد 4. معي

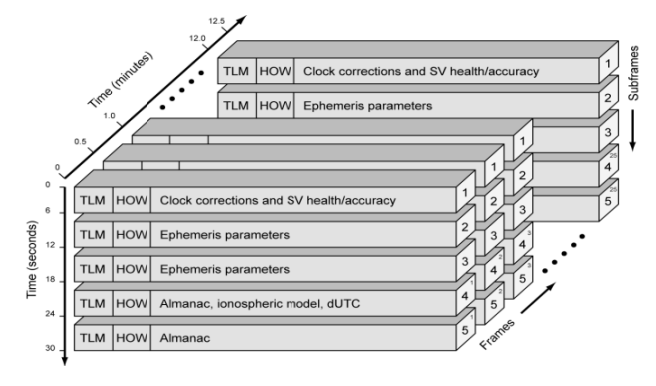

**شکل ۶**– کل ديتاي ارسالي ماهواره ،زيرقاب ۱ تا ۳ شامل ديتاي خود ماهواره و زيرقاب ۴ و ۵ اطلاعات بقيهٔ ماهواره ها

گام بعدي در شبيهسازي و چينش ديتاي پيام جايگذاري اطلاعات مربوط به زمان است كه در word HOW قرار مىگيرد. مبدأ أغازين اين زمان که GPS Time نامیده میشود ۶ ژانویه ۱۹۸۰ است و زمان هفتگی TOW را میتوان از آن استخراج کرد. زمان در word HOW، ۱۷ بيتي است و واحد آن ۶ ثانيهاي است. يعني اگر زمان يک هفته را بر حسب ثانيه حساب كنيم (۶۰۴۸۰۰S=۲۶۰۰۳۶۰۰) و اگر اين عدد را به ۶ تقسیم کنیم به عدد ۱۰۰۸۰۰ خواهیم رسید که در ارسال ماهوارهها ز أن استفاده مىشود و اين عدد يک عدد ۱۷ بيتى است که در محل شده قرار ميگيرد. تعيين ش

#### **تم توليد زي و الگوريت به شبيهساز ظات مربوط ملاحظ سيگنال**

محتوای اطلاعاتی سیگنالهای GPS به دو دسته تقسیم میشوند. دستهٔ ول كد C/A و دستهٔ دوم اطلاعات پيام ناوبرى ماهواره كه شامل

<sup>1</sup> 0. Super page

طلاعات مربوط به موقعيت مدارى ماهواره، اطلاعات مربوط به زمان و ساعت ماهواره، اطلاعات مربوط به شماره ماهواره و اطلاعات مربوط به ضريب دقت أرايش هندسي ماهوارههاست. براي شبيهسازي سيگنال ماهواره، ابتدا بايد محتواى اطلاعات در پيام ارسالي از ماهواره را تحليل و چگونگی چینش wordها و تشكيل زيرقابها را استخراج كنيم.

ُطلاعات جزيىتر مرتبط با دقت محاسبات در برخى از wordها قرار دارد. به طور مثال در زيرقاب يک، wordهای ۳ تا ۱۰ 'طلاعاتي از قبيل شماره هفته (كه مربوط به تعداد هفتهها از تاريخ ۶ ژانویه ۱۹۸۰ است و هر ۱۰۲۳ هفتهٔ بازنویسی مجدد میشود)، ه'<sup>۱۱</sup> که به اختصار با SA نمايش داده مىشود، تأخير دقت ماهواره'` که به اختصار با SA نمایش داده میشود، تأخیر<br>نفاضلی گروهی ماهواره و در نهایت ضرایب تصحیح کلاک ماهواره (af0, af1, af2, Toe) قرار دارند.

ين دادهها علاوه بر موقعيتيابي كاربردهاي ديگري هم دارند كه مىتوان به استفاده از ضرايب تصحيح كلاك ماهواره در اصلاح خطاى ساعت ماهواره اشاره كرد.

حال كه با بخشى از محتواى سيگنال پيام آشنا شديم به ديتای افمريس و ألمانک که در توليد ديتای پيام استفاده میشوند مىپردازيم. اطلاعات Ephemeris<sup>۱۲</sup> ماهوارەها را مىتوان از طريق ينترنت و از مسيرهاي زير دانلود كرد. مأخذ اين اطلاعات يستگاههاي زميني است و دائماً بهروزرساني ميشوند: اناك اطلاعات آلما

http://navcen.uscg.gov/gps/almanacs.htm مريس اطلاعات افمر

http://cddis.gsfc.nasa.gov/gnss\_datasum.html ألماناک و افمريس شامل اطلاعاتي از قبيل موقعيت ماهواره، جهت و سرعت ماهواره در زمان معين است. فرمت ديتاي ألمانک SEM و فرمت ديتاى افمريس رينكس۲<sup>۱۳</sup> است. نمونهاى از دیتای افمریس دانلود شده برای ماهوارههای GPS شمارههای ۲، ۴، ۷ و ۸ را در شكل (۷) مشاهده م*ی ك*نید.

در چينش و تبديل فرمتهاى بالا به اعداد باينرى براى قرارگيري در قابها دو نكته اهميت دارد. اول اينكه همهٔ پارامترهاي word داراي تعداد بيت معين هستند و بيت تبديلشده بايد در خانههای معینشده قرار گیرند. ثانیاً توجه به پارامتر sf<sup>۰۴</sup> است که شروع كوچكترين بيت كم|رزش در محل تعيين شده را بيان <sub>می</sub>كند. جايگاه قرارگيری ديتای باينریشده هم معين است. در جدول (۳) اطلاعات مربوط به زيرقاب اول آورده شده است.

 $\frac{1}{2}$ 

 $\frac{1}{2}$ 

 $\frac{1}{2}$ 

11. Satellite Accuracy

 $\frac{1}{2}$ 

- 12. A Almanac
- 13. R RINEX2
- 14. Scale factor

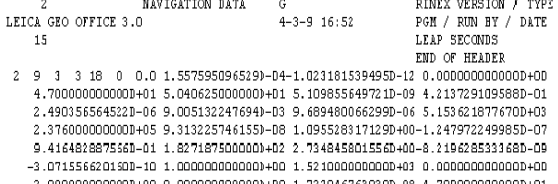

- 2.37600000000000+05 4 9 3 3 18 0 0.0 1.253094524145}-06-1.432454155292D-11 0.000000000000000+00  $-3.0965574548960 - 10 1.0000000000000 + 00 1.5210000000000 + 03 0.0000000000000 + 00$ 2.3760000000000+05 7 9 3 3 18 0 0.0 2.2114254534240-05-4.547473506865D-13 0.000000000000000000000
- 1.514348785259D-10 1.000000000000000+00 1.52100000000000+03 0.00000000000000+00 2.3760000000000+05
- 8 9 3 3 18 0 0.0-1.9297283142810-04-1.4779288903810-12 0.000000000000000000000 7.10000000000000+01-8.5312500000000+01 3.6576524031770-09-2.065869924140D+00  $\begin{array}{cccc} -4.4889748096479 - 06 & 1.0468310327279 - 02 & 8.8140368461610 - 06 & 5.1536796629760 + 03 \\ 2.37600000000000 + 05 - 1.285225152969 - 07 - 1.9751874038090 + 00 - 9.6857547760010 - 08 \\ \end{array}$ 9.8728635013080-01 2.2506250000000+02 2.9806579704940+00-7.6528188230900-09 2.80000000000000+00 0.0000000000000+00-4.656612873077D-09 7.10000000000000+01 2.3760000000000+05

ره ،2 ،4 7و 8 GPS براي 4 ماهوار ديتاي پيام ماهواره S **شكل -7** نمونه

بعد از آمادهسازی کدهای C/A و دیتای پیام این دو سیگنال بايد در هم ضرب شده و روى موج حامل با مدولاسيون BPSK سوار شوند.

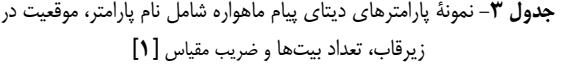

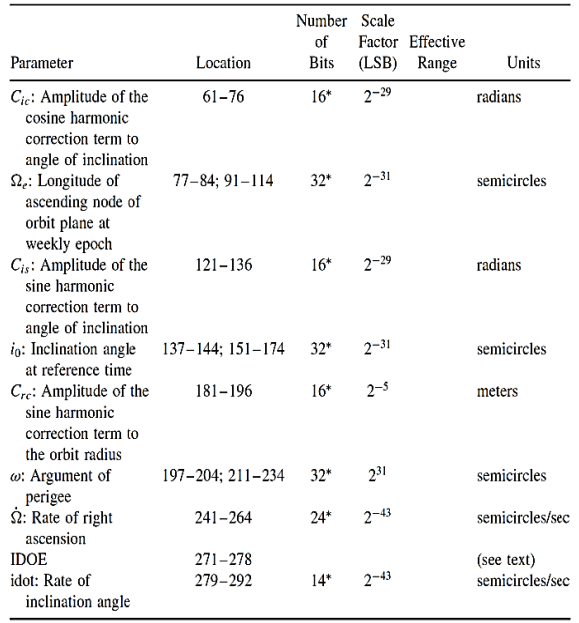

حال نوبت به بیان فرمول تولید سیگنال است که با درنظرگرفتن همهٔ مؤلفههای تأخیر و شیفت داپلر … بهصورت زیر بيان ميشود [۳]: میسلنامهٔ علمی- پژوهشی علوم و فناوری فضايی **38/ شروين است.** محمد علمي دلير و حسين طلايي است محمدعلي دلير و حسين طلايی<br>جلد ۵/ شمارهٔ ۳/ پاييز ۱۳۹۱

$$
S_L = \sum_{i=1}^k \sqrt{2p_t} D_i(t - \tau_i) \times C_i(t - \tau_i) \cos(\omega_L(t - \tau_i)) \tag{5}
$$

تأخير زماني بر اثر عبور سيگنال از محيط انتشار و شيفت داپلر ناشي از سرعت نسبي ماهواره و گيرنده هستند. شيفت داپلر در نرمافزار STK قابل محاسبه است كه محدودة تغييرات آن براي گيرندة ثابت زير 5 كيلوهرتز و براي گيرنده با سرعت بالاتر تا 10كيلوهرتز محاسبه و بهدست آمد.

براي توليد سيگنال شبيهسازي شده به اينگونه عمل ميكنيم كه براي تك تك ماهوارهها در ديد گيرندة اطلاعات مربوطه را در قالب استاندارد تعيين شده (IS-GPS-200) داخل قابها و زيرقابهاي معين قرار داده و در نتيجه سيگنال پيام يا (t(D براي ماهوارههاي در ديد بهدست ميآيد، سپس اطلاعات پيام را با كد A/C ماهوارة  $D(t)\times C(t)$  مربوطه به صورت دودويي XOR مي كنيم. حال كه بهدست آمد فقط كافي است تا مقدار دامنة موج حامل را در زمان تعيين شده به دست آوريم كه به راحتي قابل محاسبه است.

حال كه سيگنال تك تك ماهوارهها به صورت جداگانه محاسبه شد بايد با توجه به فاصلة هر ماهواره از گيرنده، موقعيت و سرعت نسبي آن، تأخير زماني، شيفت داپلر و توان سيگنال دريافتي را محاسبه كرد و بر سيگنال مربوطه اعمال كرد و با بقية ماهوارهها جمع و سيگنال برآيند را توليد كرد.

براي اعمال عوامل خطا در انتشار سيگنال ماهوارههاي GPS مانند اثرات شرايط جوي و حذف چندمسيري ميتوان از مدلهاي موجود استفاده كرد. اثر اين عوامل در مدلها به صورت تأخير زماني يا تضعيف در دامنة سيگنال دريافتي قابل پيادهسازي است و بار محاسباتي زيادي نيز ندارد.

در عمل براي توليد سيگنال شبيهسازي شدة فوق بهصورت آنالوگ و در فركانس راديويي و با توجه به اينكه پهناي باند سيگنال موردنظر محدود است از روش نمونهبرداري و كوانتيزهكردن استفاده كرده و با خطايي قابل اغماض به اين مهم دست مييابيم. در اين مقاله نمونهبرداري از سيگنال آنالوگ در حوزهٔ فركانس مياني<sup>۱۵</sup> با پهناي باند محدود انجام شده است.

براي كاهش چشمگير محاسبات مستقيماً سيگنال نمونهبرداري شده بهشكل فرمول زير استفاده شده است :

$$
S_{IF} = \sum_{i=1}^{k} \sqrt{2p_t} D_i(t - \tau_i) \times C_i(t - \tau_i) \cos(2\pi (f_{IF} - f_{dop,i})t)
$$

براي داشتن سيگنال، محاسبات فقط در زمانهاي نمونهبرداري انجام مي شود و لازم به محاسبة سيگنال در زمانهاي ديگر نيست.

\_\_\_\_\_\_\_\_\_\_\_\_\_\_\_\_\_\_\_\_\_\_\_\_\_\_\_\_\_\_\_\_\_

با تكميلشدن مراحل توليد سيگنال بايد ماهوارههاي در ديد گيرنده تعيين شده و محاسبة فاصلههاي مجازي تا گيرنده انجام شود. براي گيرندههاي متحرك استخراج مسير حركت، تعيين فاصلههاي مجازي و تعداد ماهوارههاي در ديد بايد بهطور همزمان انجام شود. شكل (٨) نمايي از ساختار كلي شبيهساز را نشان ميدهد.

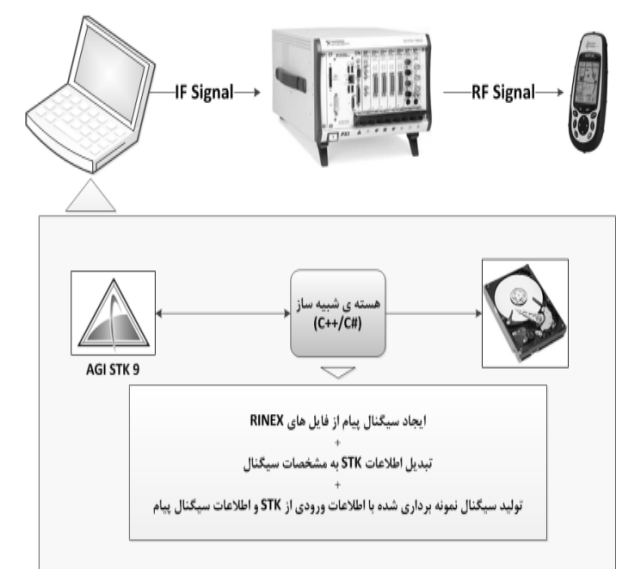

**شكل -8** دياگرام توليد سيگنال GPS

#### **ارزيابي عملكرد شبيهساز**

براي اطمينان از درستي عملكرد اين شبيهساز و صحت سيگنال توليد شده، به دو روش اقدام شد:

ابتدا با نرم|فزار سافتجى|ن|س|س<sup>۶</sup>′ نسخهٔ ۳ كه در محيط متلب طراحيشده ارزيابيهاي اوليه انجام شد. اين بسته يك گيرنده GPS نرمافزاري است كه امكان استخراج اطلاعات مختلف از سيگنال ورودي (همچون شمارة ماهوارههاي در ديد) و نيز موقعيت جغرافيايي را فراهم ميكند.

 بهمنظور آزمايش، ابتدا مطابق شكل 9( ) يك گيرندة مستقر در تهران با مختصات جغرافيايي گردشده با طول جغرافيايي 51 درجه و عرض جغرافيايي 35 درجه و ارتفاع 240 متر را درنظرميگيريم. شبيهساز براي اين گيرندة سيگنالي با مشخصاتي شامل فركانس مياني 092 /4 مگاهرتز، نرخ نمونهبرداري 16/368 مگاهرتز و 0N/C برابر 50 دسيبل هرتز براي ماهوارههاي در ديد اين گيرنده به شمارههاي ،2 ،5 ،10 ،12 ،21 ،25 29 و 31 توليد ميكند. سيگنال خروجي شبيهساز به بستة سافتجياناساس اعمال و نتايج در شكلهاي (10) تا (12) ارائه شده است كه بيانگر صحت سيگنالينگ توليد شده در شبيه ساز است.

\_\_\_\_\_\_\_\_\_\_\_\_\_\_\_\_\_\_\_\_\_\_\_\_\_\_\_\_\_\_\_\_\_

<sup>15.</sup> Intermediate frequency

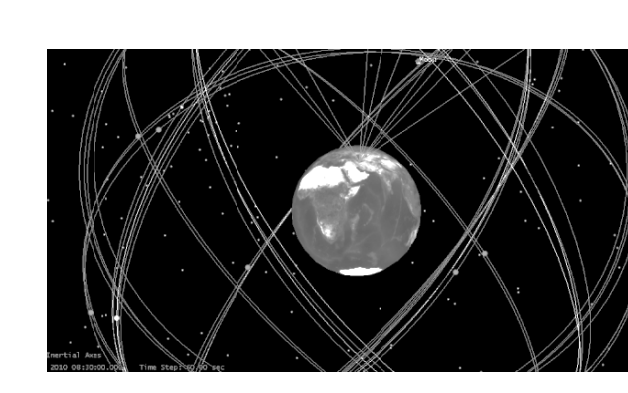

يتاي ر نرمافزار STK با دي ماهوارههاي GPS در شبيهسازي مجموعه **شكل -9** ش معتبر ألماناک برای استخراج زمانهای دسترسی و فواصل مجازی ماهوارهها از گیرندهٔ ثابت مستقر در شهر تهران

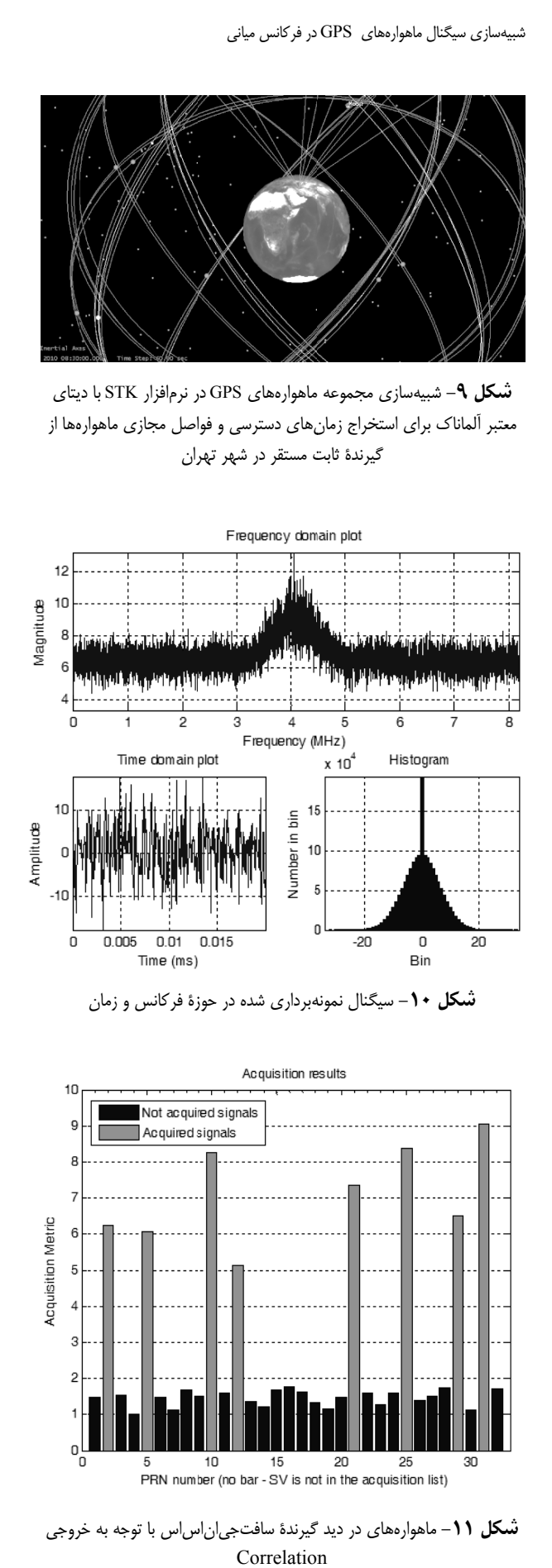

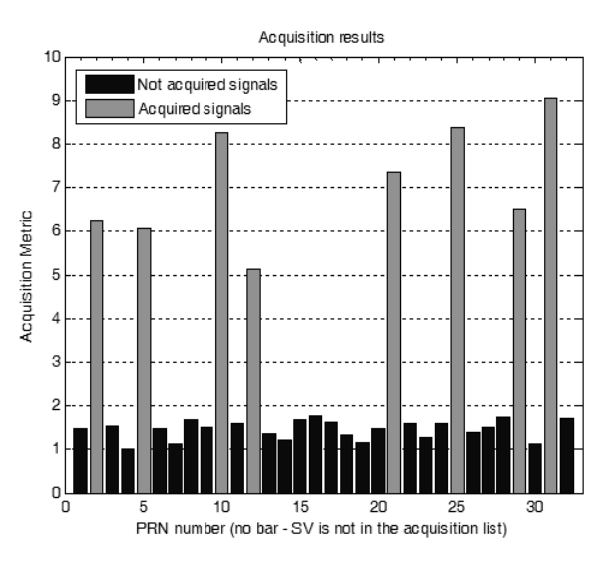

**شكل 11**– ماهوارههای در ديد گيرندهٔ سافتجي|ن|س|س با توجه به خروجی Correlation

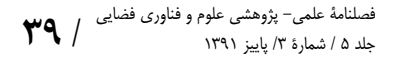

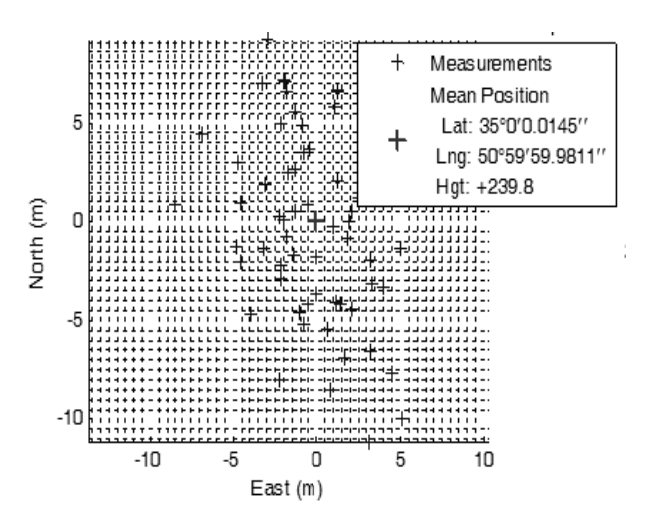

يگنال توليد شده ر طول 60 ثانيه از سي ات بهدست آمده در **شكل -12** مختصا **ش** نوسط نرم|فزار سافتجى|ن|س|س (نقطهٔ + ميانگين نقاط بهدست آمده است)

همچنين براى اطمينان بيشتر از صحت عملكرد، سيگنال توليدي– با تعامل صورت گرفته با متخصصان دانشگاه كلگرى<sup>٬۷</sup> كانادا– با بهترين گيرندهٔ GPS نرمافزاري موجود به نام GNSRx متعلق به دانشگاه كلگرى أزمايش شد كه نتايج أن در شكل (١٣) ارائه شده است.

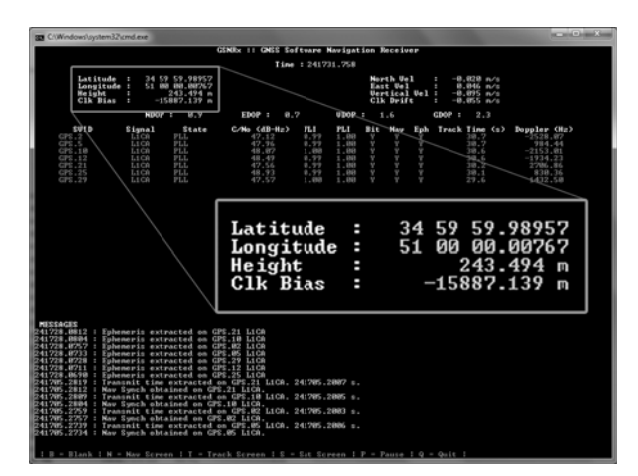

ري GNSRx وسط گيرنده نرمافزار تصات بهدستآمده تو **شكل -13** مخت

#### **يري نتيجهگي**

شبيهسازي سيگنال GPS نيازمند شناخت جزئيات كامل مؤلفههای سیگنال GPS است که در این مقاله بحث شد. اطلاعات اوليهٔ موردنياز شبيهسازي، شامل ديتاي ألماناك و ديتاى افمريس به فرمت رينكس<sup>۱۸</sup> از اينترنت دانلود شده و تحت

 $\frac{1}{2}$ 

 $\frac{1}{2}$ 

 $\overline{\phantom{a}}$ 

 $\mathcal{L}$ 

 $\frac{1}{2}$ 

#### **مراجع**

- [1] Bayo yen Tsui, J., *Fundamentals of Global Positioning System Receivers- A Software Approach*, John Wiley & Sons, 2007.
- [2] Jiming, G., Wei, W. and Baichong, Ch., "Model of GPS IF Signal and Its Simulation", *GEO-spatial Information Science*, Vol. 12, Issue 2, 2009, pp. 100-103.
- [3] Dong, L., *IF GPS Signal Simulator Development and Verification*, University of Calgary, 2003.
- [4] Yanhon, K., Dongksi,Y. and Qishan, Zh., "GPS Satellite Simulator Signal Estimation", *Journal of Electronic*, Vol. 22, Issue 5 , 2005, pp 458-464.
- [5] Corbell, P. M., Design and Validation of an Accurate GPS Signal and Receiver Truth Model for Comparing Advanced Receiver Processing Techniques, (Thesis for Master Degree), Department of Air Force University 2007.
- [6] BK Precision Model 4070A User's Manual.
- [7] Misra, P. and Enge, P., *Global Positioning System Signals, Measurements, and Performance*, Ganga-Jamuna Press, Massachusetts, 2001.
- [8] Available, [on line]: http://navcen.uscg.gov/gps/ almanacs. htm&http://cddis.gsfc.nasa.gov/gnss\_datasum.html
- [9] Available, [on line]: https://github.com/kristianpaul/ **SoftGNSS**
- [10] Available, [on line]: http://plan.geomatics.ucalgary.ca

الگوريتمهاي معين و بيت به بيت در زيرقابها و صفحههاي مربوطه جايگذاري و نحوة توليد 1023 بيت كد A/C هر ماهواره نيز با استفاده از مولد كد ارائه شده در اين مقاله پيادهسازي شد. پيادهسازي نرمافزاري اين بخش در محيط برنامه نويسي C انجام شد. محاسبات مربوط به پيادهسازي مجموعة ماهوارههاي GPS با ديتاي ورودي واقعي (آلماناك)، محاسبات مربوط به تعداد ماهوارههاي در دسترس، محاسبات مربوط به پروفايل مسير گيرنده تحت آزمون و فواصل مجازي در نرم افزار STK انجام شد. سيگنال توليدشده براي يك مقطع زماني مشخص بايد در يك حافظه مطابق شكل 8( ) ذخيرهسازي شود و سپس به پورتورودي گيرندة GPS در فركانس مياني متصل شود. استفاده از گيرندة IF بهمنظور آزمايش صحت روند شبيه سازي و توليد سيگنال است كه بعد از تأييد اين مرحله مي توان با افزودن مرحلهٔ افزايش فركانس<sup>۹</sup>′ و با بهكارگيري يک سيگنال ژنراتور به توليد راديويي سيگنال در باند 1L اقدام كرد. بدين ترتيب امكان شبيهسازي و توليد سيگنالهاي ماهواره هاي GPS در محيط آزمايشگاهي براي ارزيابي عملكرد گيرنده هاي GPS خريداري شده يا طراحي شده براي نصب بر روي سامانه هاي فضايي يا موشكي فراهم خواهد شد.

\_\_\_\_\_\_\_\_\_\_\_\_\_\_\_\_\_\_\_\_\_\_\_\_\_\_\_\_\_\_\_\_\_